# CSCI 0330/1330

**Introduction to Computer Systems** 

**CS33 Intro to Computer Systems** 

**I**–1

#### Welcome!

- Prof: Tom Doeppner
- HTAs: Divyam Dang, Harisen Luby, Parker Simon, Arvind Yalavarti
- UTAs: Ed Bielawa, Cal Chen, Will Chen, Jack Cheng, Jason Eveleth, Jamie Gabbay, Alan Gu, Keigo Hachisuka, Cristina Hu, Hannah Jeon, Danny Joca, Kenya Kimata, Kathy Li, Kevin Lu, Vivian Lu, Keitaro Nishijima, Stephen Rosa, Kota Soda, KP Vividhwara, Emily Wang, Edward Xing, Camille Zhang

**CS33 Intro to Computer Systems** 

**I–2** 

#### What You'll Learn

- · Programming in C
- · Data representation
- · Programming in x86 assembler language
- · High-level computer architecture
- Optimizing programs
- · Linking and libraries
- Basic OS functionality
- Memory management
- Network programming (Sockets)
- Multithreaded programming (POSIX threads)

**CS33 Intro to Computer Systems** 

I-3

# Prerequisites: What You Need to Know

- Ability to program in an object-oriented or procedural language (e.g., Java) and knowledge of basic algorithms
  - CSCI 0160 or CSCI 0180 or CSCI 0200

**CS33 Intro to Computer Systems** 

I–4

#### What You'll Do

- Eight 2-hour labs (may be done in pairs)
- Nine one- to two-week programming assignments (two may be done in pairs)
  - most will be doable on OSX as well as on SunLab machines
- No exams!
- Top Hat for in-class quizzes (sections 1 only)
  - not anonymous: a small portion of your grade
  - full credit (A) for each correct answer
  - partial credit (B) for each wrong answer
  - NC for not answering
  - one to three or so questions per class

CS33 Intro to Computer Systems

I-5

Copyright @ 2022 Thomas W. Doeppner. All rights reserved.

Please visit <a href="https://ithelp.brown.edu/kb/articles/top-hat-student-guide">https://ithelp.brown.edu/kb/articles/top-hat-student-guide</a> to find instructions for downloading the Top Hat software to your laptop or smartphone.

Note that there is an additional lab that is optional. If you complete it, it will take the place of one other lab.

#### **CSCI 1330**

- · Master's students only
- · Weekly homeworks, just for you
  - 10% of your grade

**CS33 Intro to Computer Systems** 

I–6

# **Gear-Up Sessions**

- · Optional weekly sessions
  - handle questions about the week's assignment and course material
  - soon after each assignment is released
    - » first session is 8pm Monday, 9/12
    - » via zoom (link TBD)

**CS33 Intro to Computer Systems** 

I–7

#### **Take Aways**

- A few questions on lecture material on the web site after each lecture
  - completely optional
  - not graded
- · They help you digest the lecture material
  - you may discuss them with each other, with TAs, and with the instructor

**CS33 Intro to Computer Systems** 

I–8

#### **Collaboration Policy**

- · Learn by doing
- You may:
  - discuss the requirements with others
  - discuss the high-level approach with others
- · Write your own code
- Debug your own code
- · If you get stuck debugging
  - others may help you debug
  - may not give you solutions or test cases
- · Acknowledge (in README) those who assist you
- · We run MOSS on all relevant assignments

**CS33 Intro to Computer Systems** 

I-9

Copyright © 2022 Thomas W. Doeppner. All rights reserved.

Please see <a href="https://docs.google.com/document/d/1JNxrQS8A9tWzqA2jtFWYfBeZDph37TQO7m0Wi">https://docs.google.com/document/d/1JNxrQS8A9tWzqA2jtFWYfBeZDph37TQO7m0Wi</a>

oH80HU/edit?usp=sharing for details.

#### **Textbook**

 Computer Systems: A Programmer's Perspective, 3<sup>rd</sup> Edition, Bryant and O'Hallaron, Prentice Hall 2015

**CS33 Intro to Computer Systems** 

I-10

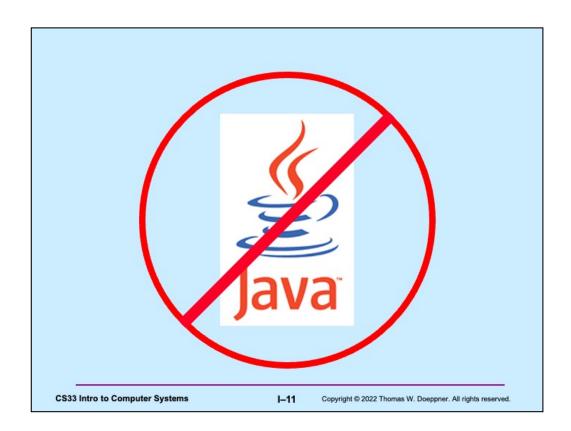

# If Programming Languages Were Cars ...

- · Java would be an SUV
  - automatic transmission
  - stay-in-lane technology
  - adaptive cruise control
  - predictive braking
  - gets you where you want to go
    - » safe
    - » boring
- · Pyret would be a Tesla
  - you drive it like an SUV
    - » (avoid autopilot)
    - » definitely cooler
    - » but limited range

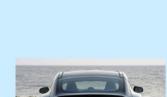

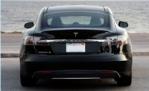

**CS33 Intro to Computer Systems** 

I-12

# If Programming Languages Were Cars ...

- · C would be a sports car
  - manual everything
  - dangerous
  - fun
  - you really need to know what you're doing!

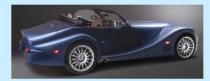

**CS33 Intro to Computer Systems** 

I-13

Copyright © 2022 Thomas W. Doeppner. All rights reserved.

For an interesting, though tough-going discussion of why C is relevant, see <a href="https://www.cs.kent.ac.uk/people/staff/srk21/research/papers/kell17some-preprint.pdf">https://www.cs.kent.ac.uk/people/staff/srk21/research/papers/kell17some-preprint.pdf</a>.

# U-Turn Algorithm (Java and Pyret Version)

- 1. Switch on turn signal
- 2. Slow down to less than 3 mph
- 3. Check for oncoming traffic
- 4. Press the accelerator lightly while turning the steering wheel pretty far in the direction you want to turn
- 5. Lift your foot off the accelerator and coast through the turn; press accelerator lightly as needed
- 6. Enter your new lane and begin driving

**CS33 Intro to Computer Systems** 

I-14

# U-Turn Algorithm (C Version)

- 1. Enter turn at 30 mph in second gear
- 2. Position left hand on steering wheel so you can quickly turn it one full circle
- 3. Ease off accelerator; fully depress clutch
- 4. Quickly turn steering wheel either left or right as far as possible
- 5. A split second after starting turn, pull hard on handbrake, locking rear wheels
- 6. As car (rapidly) rotates, restore steering wheel to straight-ahead position and shift to first gear
- 7. When car has completed 180° turn, release handbrake and clutch, fully depress accelerator

**CS33 Intro to Computer Systems** 

I–15

#### **History of C**

- Early 1960s: CPL (Combined Programming Language)
  - developed at Cambridge University and University of London
- · 1966: BCPL (Basic CPL): simplified CPL
  - intended for systems programming
- 1969: B: simplified BCPL (stripped down so its compiler would run on minicomputer)
  - used to implement earliest Unix
- Early 1970s: C: expanded from B
  - motivation: they wanted to play "Space Travel" on minicomputer
  - used to implement all subsequent Unix OSes

**CS33 Intro to Computer Systems** 

I-16

Copyright © 2022 Thomas W. Doeppner. All rights reserved.

See http://en.wikipedia.org/wiki/C\_programming\_language.

#### **More History of C**

- 1978: Textbook by Brian Kernighan and Dennis Ritchie (K&R), 1<sup>st</sup> edition, published
  - de facto standard for the language
- 1989: ANSI C specification (ANSI C)
  - 1988: K&R, 2<sup>nd</sup> edition, published, based on draft of ANSI C
- 1990: ISO C specification (C90)
  - essentially ANSI C
- 1999: Revised ISO C specification (C99)
- 2011: Further revised ISO C specification (C11)
  - not widely used

**CS33 Intro to Computer Systems** 

I–17

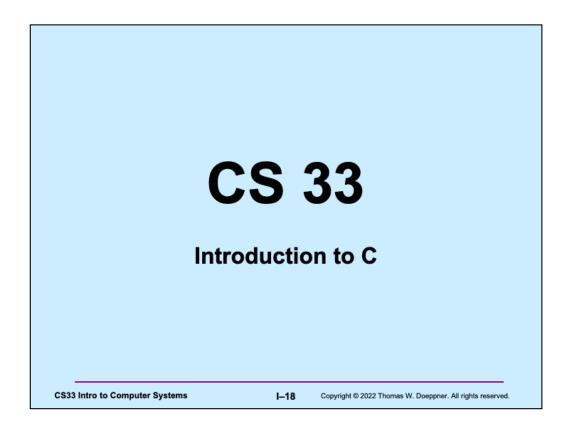

Some of this lecture is based on material prepared by Pascal Van Hentenryck.

# A C Program int main() { printf("Hello world!\n"); return 0; }

**CS33 Intro to Computer Systems** 

I–19

Copyright © 2022 Thomas W. Doeppner. All rights reserved.

Following K&R, this is everyone's first C program. Note that C programs start in a function called **main**, which is a function returning an integer. This integer is interpreted as an error code, where 0 means no errors and anything else is some sort of indication of a problem. We'll see later how we can pass arguments to main.

#### **Compiling and Running It**

```
$ 1s
     hello.c
     $ gcc hello.c
     $ 1s
     a.out
                     hello.c
     $ ./a.out
     Hello world!
     $ gcc -o hello hello.c
     a.out
                     hello
                                     hello.c
     $ ./hello
     Hello world!
                                  I-20
CS33 Intro to Computer Systems
                                          Copyright © 2022 Thomas W. Doeppner. All rights reserved.
```

gcc (the Gnu C compiler), as do other C compilers, calls its output "a.out" by default. (This is supposed to mean the output of the assembler, since the original C compilers compiled into assembly language, which then had to be sent to the assembler.) To give the output of the C compiler, i.e., the executable, a more reasonable name, use the "-o" option.

#### What's gcc?

- · gnu C compiler
  - it's actually a two-part script
    - » part one compiles files containing programs written in C (and certain other languages) into binary machine code (known as object code)
    - » part two takes the just-compiled object code and combines it with other object code from libraries to create an executable
      - the executable can be loaded into memory and run by the computer

**CS33 Intro to Computer Systems** 

I-21

Copyright © 2022 Thomas W. Doeppner. All rights reserved.

What's gnu? It's a project of the Free Software Foundation and stands for "gnu's not Unix." That it's not Unix was pretty important when the gnu work was started in the 80s. At the time, AT&T was the owner of the Unix trademark and was very touchy about it. Today the trademark is owned by The Open Group, who is less touchy about it.

#### gcc Flags

- gcc [-Wall] [-g] [-std=gnu99]
  - · -Wall
    - » provide warnings about pretty much everything that might conceivably be objectionable
  - · -g
    - » provide extra information in the object code, so that gdb (gnu debugger) can provide more informative debugging info
      - · discussed in lab
  - · -std=gnu99
    - » use the 1999 version of C syntax, rather than the 1990 version

**CS33 Intro to Computer Systems** 

I-22

Copyright @ 2022 Thomas W. Doeppner. All rights reserved.

The use of the –Wall flag will probably produce lots of warning messages about things you had no idea might possibly be considered objectionable.

Unless you're really concerned about getting the last ounce of performance from your program, it's a good idea always to use the -g flag.

Most of what we will be doing is according to the C90 specification. The C99 specification cleaned a few things up and added a few features. There's also a C11 (2011) specification that is not yet widely used.

### **Declarations in C**

```
int main() {
  int i;
  float f;
  char c;
  return 0;
}
```

Types are promises

- promises can be broken

Types specify memory sizes

- cannot be broken

**CS33 Intro to Computer Systems** 

I-23

### **Declarations in C**

```
int main() {
  int i;
  float f;
  char c;
  return 0;
}
```

**Declarations reserve memory space** 

- where?

Local variables can be uninitialized

- junk
- whatever was there before

**CS33 Intro to Computer Systems** 

I-24

# Declarations in C int main() { int i; float f; char c; return 0; }

I-25

Copyright © 2022 Thomas W. Doeppner. All rights reserved.

**CS33 Intro to Computer Systems** 

# **Using Variables**

```
int main() {
   int i;
   float f;
   char c;
   i = 34;
   c = 'a';
}
```

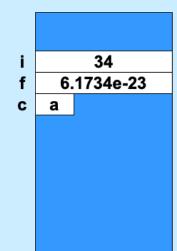

**CS33 Intro to Computer Systems** 

I-26

```
int main() {
    int i;
    float f;
    char c;
    i = 34;
    c = 'a';
    printf("%d\n",i);
    printf("%d\t%c\n",i,c);
}
```

```
$ ./a.out
34
34
a
```

**CS33 Intro to Computer Systems** 

I-27

```
int main() {
     ...
     printf("%d\t%c\n",i,c);
}
```

```
$ ./a.out
34 a
```

#### Two parts

- · formatting instructions
- arguments

**CS33 Intro to Computer Systems** 

I-28

```
int main() {
    ...
    printf("%d\t%c\n",i,c);
}
```

```
$ ./a.out
34 a
```

#### Formatting instructions

- · Special characters
  - \n : newline
  - \t : tab
  - \b : backspace
  - \" : double quote
  - \\ : backslash

**CS33 Intro to Computer Systems** 

I-29

```
int main() {
    ...
    printf("%d\t%c",i,c);
}
```

```
$ ./a.out
34 a
```

#### Formatting instructions

- Types of arguments
  - %d: integer
  - %f: floating-point number
  - %c: character

**CS33 Intro to Computer Systems** 

I-30

```
int main() {
    ...
    printf("%6d%3c",i,c);
}
```

```
$ ./a.out
34 a
```

#### Formatting instructions

- · %6d: decimal integer at least 6 characters wide
- · %6f: floating point at least 6 characters wide
- %6.2f: floating point at least 6 wide, 2 after the decimal point

**CS33 Intro to Computer Systems** 

I-31

```
int main() {
  int i;
  float celsius;
  for(i=30; i<34; i++) {</pre>
     celsius = (5.0/9.0)*(i-32.0);
    printf("%3d %6.1f\n", i, celsius);
                                  $ ./a.out
                                    30
                                         -1.1
                                         -0.6
                                    31
                                    32
                                          0.0
                                    33
                                            0.6
                             I-32
CS33 Intro to Computer Systems
                                  Copyright © 2022 Thomas W. Doeppner. All rights reserved.
```

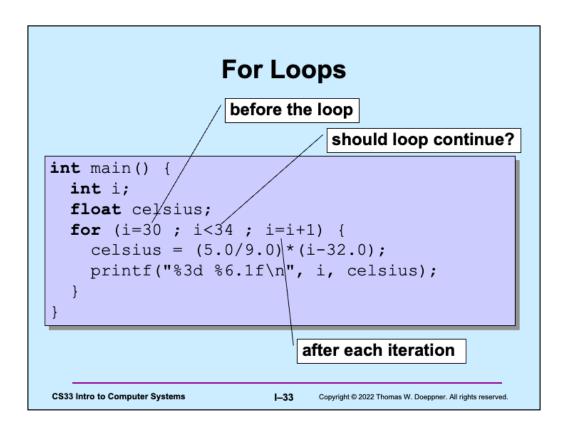

Note that the "should loop continue" test is done at the beginning of each execution of the loop. Thus, if in the slide the test were "i<30", there would be no executions of the body of the loop and nothing would be printed.

#### **Some Primitive Data Types**

#### char

- a single byte: interpreted as either an 8-bit integer or a character

#### short

- integer: 16 bits

#### int

- integer: 16 bits or 32 bits (implementation dependent)

#### long

- integer: either 32 bits or 64 bits, depending on the architecture

#### long long

- integer: 64 bits

#### float

- single-precision floating point

#### double

- double-precision floating point

**CS33 Intro to Computer Systems** 

I-34

Copyright © 2022 Thomas W. Doeppner. All rights reserved.

The sizes of integers depends on the underlying architecture. In the earliest versions of C, the **int** type had a size equal to that of pointers on the machine. However, the current definitions of C apply this rule to the *long* type. The **int** type has a size of 32 bits on pretty much all of today's computers.

For the sunlab computers (and probably your own computer), a **long** is 64 bits.

#### What is the size of my int?

```
int main() {
   int i;
   printf("%d\n", sizeof(i));
}

$ ./a.out
4
```

#### sizeof

- returns the size of a variable in bytes
- very very very very very important function in C

**CS33 Intro to Computer Systems** 

I-35

Copyright © 2022 Thomas W. Doeppner. All rights reserved.

Note that the argument to **sizeof** need not be a variable but could be the name of a type. For example, "sizeof(int)" is legal and returns 4 on most machines.

| Arrays                                             |      |                           |                                               |
|----------------------------------------------------|------|---------------------------|-----------------------------------------------|
| <pre>int main() {    int a[100];    int i; }</pre> |      | i<br>a[0]<br>a[1]<br>a[2] |                                               |
| CS33 Intro to Computer Systems                     | I–36 | Copyright © 2             | 2022 Thomas W. Doeppner. All rights reserved. |

The array  $\mathbf{a}$  and the variable  $\mathbf{i}$  really are arranged in memory as shown, assuming that "higher" memory addresses are at the bottom of the diagram and "lower" memory addresses are at the top. We draw it this way because this is how one normally draws pictures of memory. However, later in the course we will reverse this and arrange our memory diagrams so that higher addresses are at the top and lower addresses are at the bottom.

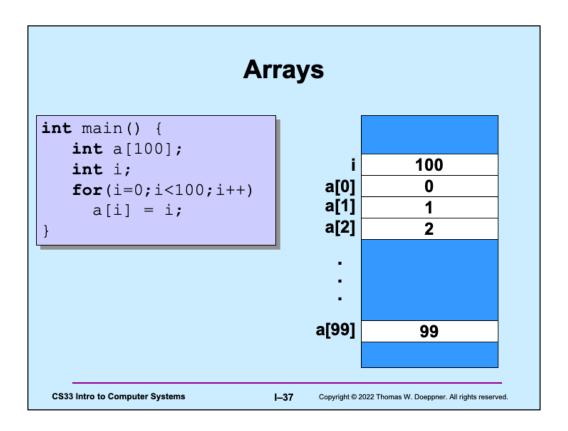

After executing the program, memory should contain what's shown in the diagram.

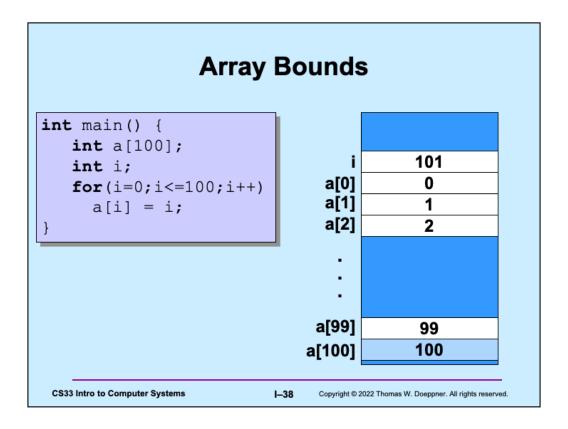

Here the for loop goes one element too far, storing 100 into a[100], despite the fact that we didn't declare the array to be that large.

# Arrays in C

## C Arrays = Storage + Indexing

- no bounds checking
- no initialization

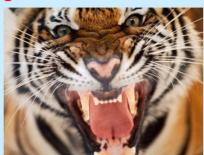

## **WELCOME TO THE JUNGLE**

**CS33 Intro to Computer Systems** 

I-39

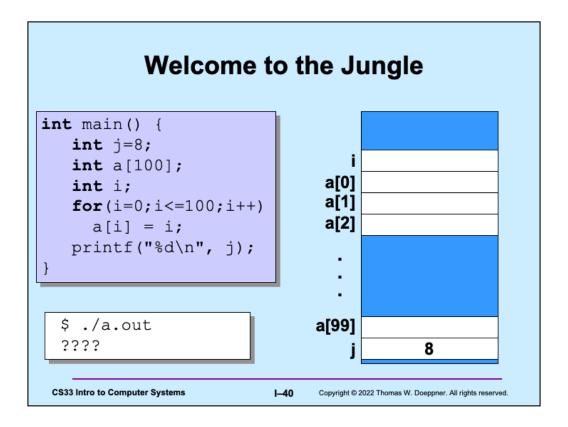

Note how  $\boldsymbol{j}$  is both declared and initialized in the same statement.

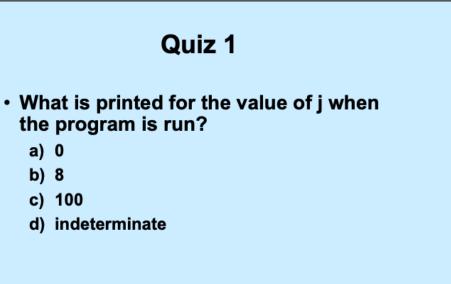

**CS33 Intro to Computer Systems** 

a) 0 b) 8

I-41

Copyright © 2022 Thomas W. Doeppner. All rights reserved.

This quiz doesn't count towards your grade!

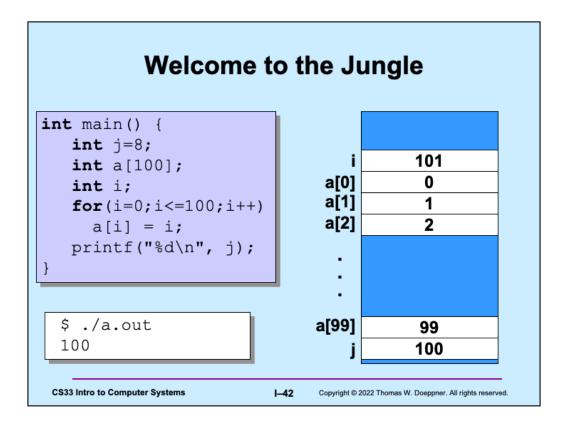

Note that j occupies memory where a[100] would be if a were declared to be that large. Thus, j's location is overwritten when the program goes beyond the bounds for a.

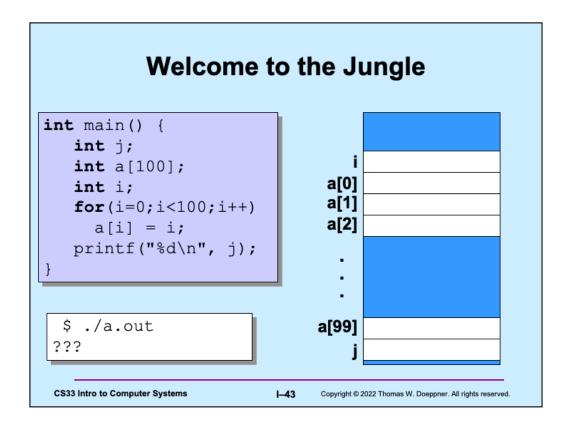

Note that **j** no longer has an initial value. Note also that the for loop ends just after setting **a[99]** to 99.

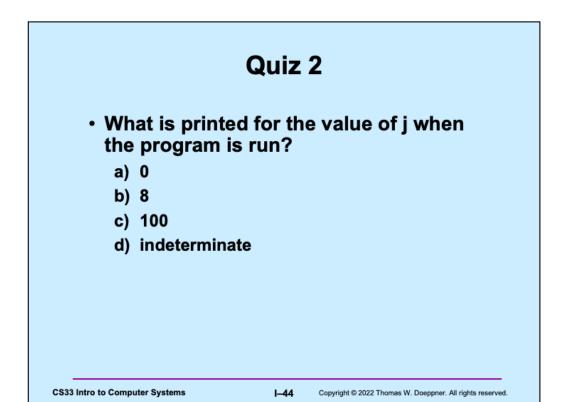

This quiz also doesn't count towards your grade.

# Welcome to the Jungle

```
int main() {
   int j;
   int a[100];
   int i;
   for(i=0;i<100;i++)
      a[i] = i;
   printf("%d\n", j);
}</pre>
```

\$ ./a.out -1880816380 i 100
a[0] 0
a[1] 1
a[2] 2

.
.
.
a[99] 99
j -1880816380

**CS33 Intro to Computer Systems** 

I-45

# Welcome to the Jungle int main() { int a[100]; int i; a[-3] = 25; printf("%d\n", a[-3]); } \$ ./a.out 25 CS33 Intro to Computer Systems L—46 Copyright © 2022 Thomas W. Doeppner. All rights reserved.

This code is not guaranteed to work!

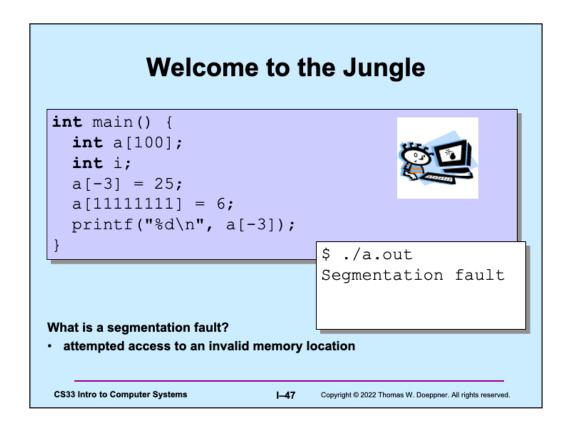

Sometimes the error message is "bus error." Both terms (segmentation fault and bus error) come from the original C/Unix implementation on the PDP-11 computer. A segmentation fault resulted from accessing memory that might exist, but for which the accessor has no permission. A bus error results from trying to use an address that makes no sense.

## **Function Definitions**

```
int main() {
  printf("%d\n", fact(5));
  return 0;
}
int fact(int i) {
  int k;
  int res;
  for(res=1, k=1; k<=i; k++)
    res = res * k;
  return res;
}</pre>
```

#### main

- is just another function
- · starts the program

#### All functions

· have a return type

**CS33 Intro to Computer Systems** 

I-48

Copyright © 2022 Thomas W. Doeppner. All rights reserved.

Note the use of the comma in the initialization part of the for loop: the initialization part may have multiple parts separated by commas, each executed in turn.

# **Compiling It**

\$ gcc -o fact fact.c
\$ ./fact
120

**CS33 Intro to Computer Systems** 

I-49

## **Function Definitions**

```
int main() {
   printf("%f\n", fact(5));
   return 0;
}
float fact(int i) {
   int k;
   float res;
   for(res=1, k=1; k<=i; k++)
     res = res * k;
   return res;
}</pre>
```

**CS33 Intro to Computer Systems** 

I-50

Copyright © 2022 Thomas W. Doeppner. All rights reserved.

Not only has the definition of **main** been placed before the definition of **fact**, but also **fact** has been changed so that it now returns a **float** rather than an **int**.

# Function Definitions

```
$ gcc -o fact fact.c
main.c:27: warning: type mismatch with previous implicit
declaration
main.c:23: warning: previous implicit declaration of
'fact'
main.c:27: warning: 'fact' was previously implicitly
declared to return 'int'
```

\$ ./fact
1079902208

**CS33 Intro to Computer Systems** 

I-51

Copyright © 2022 Thomas W. Doeppner. All rights reserved.

If a function, such as **fact**, is encountered by the compiler before it has encountered a declaration or definition for it, the compiler assumes that the function returns an **int**. This rather arbitrary decision is part of the language for "backwards-compatibility" reasons — so that programs written in older versions of C still compile on newer (post-1988) compilers.

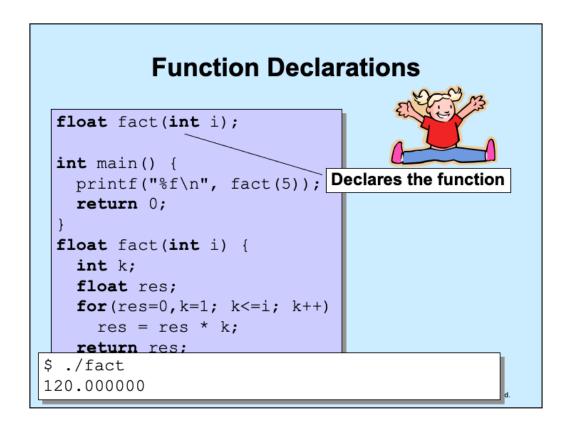

Here we have a declaration of **fact** before its definition. (If the two are different, gcc will complain.)

## **Methods**

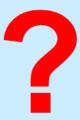

- · C has functions
- · Java has methods
  - methods implicitly refer to objects
  - C doesn't have objects
- · Don't use the "M" word
  - it's just wrong

**CS33 Intro to Computer Systems** 

I-53

Copyright © 2022 Thomas W. Doeppner. All rights reserved.

# for (;;) printf("C does not have methods!\n");

# **Swapping**

### Write a function to swap two ints

**CS33 Intro to Computer Systems** 

I-54

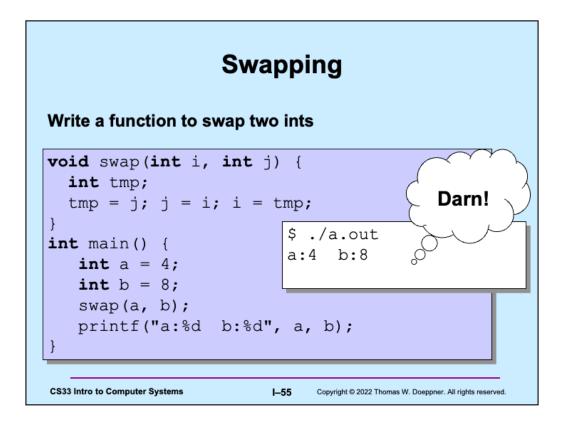

This doesn't work because, when a function is called, copies are made of the arguments and it's these copies that are supplied to the function. Thus, if the function modifies its arguments, it's modifying only the copies. This is known as "pass by value".

# Why "pass by value"?

- Fortran, for example, passes parameters "by reference"
- Early implementations had the following problem (shown with C syntax):

```
int main() {
    function(2);
    printf("%d\n", 2);
}

void function(int x) {
    x = 3;
}

Copyright © 2022 Thomas W. Doeppner. All rights reserved.
```

Note, this has been fixed in the (ancient) Fortran programming language (by recognizing that **literals** such as "2" are special). Since C passes parameters by value, this has never been a problem in C.

# **Variables and Memory**

## What does

int x;

do?

· It tells the compiler:

I want x to be the name of an area of memory that's big enough to hold an *int*.

## What's memory?

**CS33 Intro to Computer Systems** 

I-57

Copyright © 2022 Thomas W. Doeppner. All rights reserved.

We'll discuss "what's an int" in a couple weeks.

## **Industry Partners Program (IPP)**

- · Find and apply for jobs and internships in CS
- · Learn about IPP member companies via tech talks
- · Attend resumé reviews with industry professionals
- https://cs.brown.edu/about/partners
- To sign up for notifications about upcoming events:
  - http://bit.ly/brownipp
- · Questions? Contact Lauren\_Clarke@brown.edu

**CS33 Intro to Computer Systems** 

I-58